#### Vyhledávání, řazení, složitost

#### IB111 Úvod do programování

2016

1 / 62

 $QQ$ 

イロト イ部 トイモト イモト 一番

- vstup: číslo x
- výstup: přibližná hodnota  $\sqrt{\mathsf{x}}$

 $2Q$ 

K ロ X K (D) X X 등 X X 등 X ( 등 )

Jak na to?

- vstup: číslo x
- výstup: přibližná hodnota  $\sqrt{\mathsf{x}}$

Jak na to?

Mnoho metod, ukázka jedné z nich (rozhodně ne nejvíce efektivní)

### Výpočet odmocniny: binární půlení

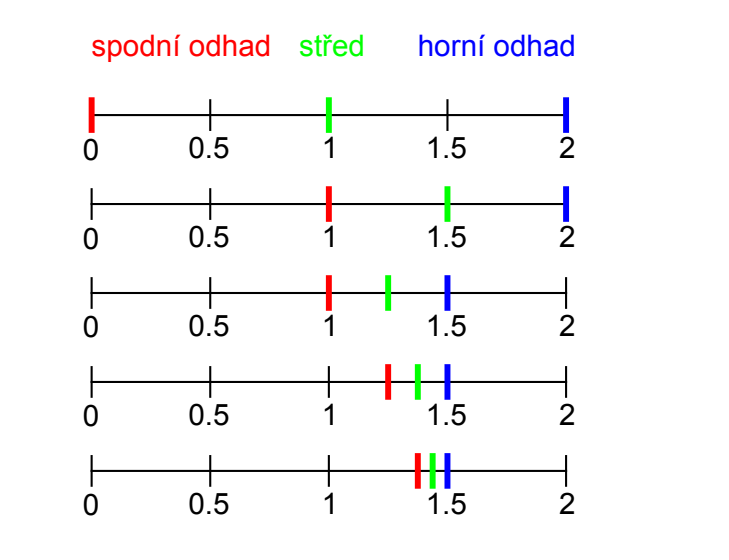

イロト イ部 トイモト イモト B  $2Q$ 3 / 62

#### Výpočet odmocniny: binární půlení

```
def square_root(x, precision = 0.01):
   upper = xlower = 0middle = (upper + lower) / 2while abs(middle**2 - x) > precision:
        if middle**2 > x:
            upper = middleif middle**2 < x:
            lower = middle
        middle = (upper + lower) / 2return middle
```
イロト イ団 トイミト イミト ニミー りんぐ 4 / 62

#### Výpočet odmocniny – chyba

#### Drobný problém: Program není korektní. Kde je chyba?

## Výpočet odmocniny – poznámky

• Funguje korektně jen pro čísla  $\geq 1$ .

6 / 62

 $\Omega$ 

K ロ > K @ > K 경 > K 경 > 시경

- $\bullet$  Co program udělá pro čísla  $< 1$ ?
- **•** Proč?
- Jak to opravit?

```
problém
    ⇓
algoritmus
    ⇓
 program
    ⇓
  ladění
```
K ロ H K 個 H K 경 H K 경 H ( 경 )  $2Q$ 7 / 62

- laděním se nebudeme (na přednáškách) příliš zabývat
- to ale neznamená, že není důležité...

Ladění je dvakrát tak náročné, jak psaní vlastního kódu. Takže pokud napíšete program tak chytře, jak jen umíte, nebudete schopni jej odladit. (Brian W. Kernighan)

Do průšvihu nás nikdy nedostane to, co nevíme. Dostane nás tam to, co víme příliš jistě a ono to tak prostě není. (Y. Berry)

9 / 62

K ロ > K dj > K 글 > K 글 > H 글

#### Ladění

#### **·** ladící výpisy

- např. v každé iteraci cyklu vypisujeme stav proměnných
- doporučeno vyzkoušet na ukázkových programech ze slidů
- použití debuggeru
	- dostupný přímo v IDLE
	- sledování hodnot proměnných, spuštěných příkazů, breakpointy, ...

10 / 62

イロト イ団 トイミト イミト ニミー りんぐ

více: cvičení, pozdější přednáška

- 8 studen, jedna z nich je otrávená
- laboratorní rozbor
	- dokáže rozpoznat přítomnost jedu ve vodě

K ロ > K dj > K 글 > K 글 > H 글

- $\bullet$  je drahý
- kolik rozborů potřebujeme?
- · jak určit otrávenou studnu?
- 8 studen, jedna z nich je otrávená
- laboratorní rozbor
	- dokáže rozpoznat přítomnost jedu ve vodě
	- $\bullet$  je drahý
	- je časově náročný (1 den)
- · jak určit otrávenou studnu za 1 den pomocí 3 paralelních rozborů?

K ロ > K @ > K 경 > K 경 > 시경

#### Řešení s využitím binárních čísel

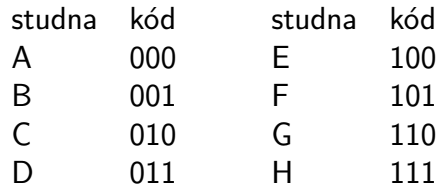

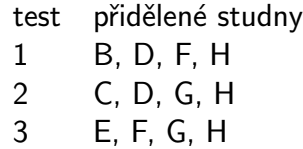

13 / 62

K ロ > K @ > K 할 > K 할 > → 할 → ⊙ Q Q\*

- Myslím si přirozené číslo  $X$  mezi 1 a 1000.
- $\bullet$  Povolená otázka: "Je X menší než N?"
- Kolik otázek potřebujete na odhalení čísla?
- Kolik předem formulovaných otázek potřebujete?
- Mezi kolika čísly jste schopni odhalit skryté číslo na K otázek?

 $\left\{ \begin{array}{ccc} 1 & 0 & 0 \\ 0 & 1 & 0 \end{array} \right\}$  ,  $\left\{ \begin{array}{ccc} 0 & 0 & 0 \\ 0 & 0 & 0 \end{array} \right\}$ 

- "dynamické otázky": půlení intervalu
- "předem formulované otázky": dotazy na bity v bitovém zápisu (stejně jako u studen)

K ロ > K dj > K 글 > K 글 > H 글

- $\bullet$  N čísel: potřebujeme log<sub>2</sub> N otázek
- $\bullet$  K otázek: rozlišíme mezi 2<sup>K</sup> čísly

$$
x = b^y \Leftrightarrow y = \log_b(x)
$$

$$
log10(1000) = 3\nlog2(16) = 4\nlog2(1024) = 10\nlogb(xy) = logb(x) + logb(y)
$$

K ロ > K 御 > K 聖 > K 聖 > 三重 → の Q Q →

<http://www.khanacademy.org/math/algebra/logarithms>

<http://khanovaskola.cz/logaritmy/uvod-do-logaritmu>

## Logaritmus – graf

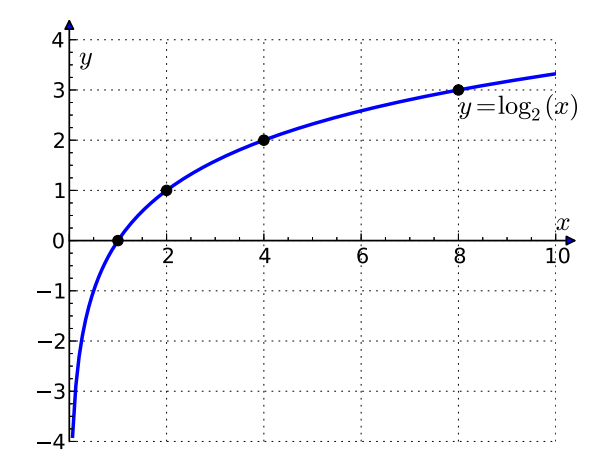

イロメ イ部メ イヨメ イヨメ 重  $299$ 17 / 62

$$
log3(81) = ?\nlog2(2) = ?\nlog5(1) = ?\nlog10(0.1) = ?\nlog2( $\sqrt{2}$ ) = ?  
\nlog<sub>0.5</sub>(4) = ?
$$

K ロ > K 個 > K 差 > K 差 > → 差 → の Q (V)

vyhledávání v (připravených) datech je velmi častý problém:

19 / 62

 $\Omega$ 

K ロ > K dj > K 글 > K 글 > H 글

- web
- slovník
- informační systémy
- **·** dílčí krok v algoritmech

#### Vyhledávání: konkrétní problém

- vstup: seřazená posloupnost čísel  $+$  dotaz (číslo)
- výstup: pravdivostní hodnota (True/False) příp. index hledaného čísla v posloupnosti (-1 pokud tam není)

20 / 62

K ロ > K dj > K 글 > K 글 > H 글

příklad:

- vstup: 2, 3, 7, 8, 9, 14 + dotaz 8
- výstup: True, resp. 3 (číslování od nuly)

#### $\bullet$  naivní metoda  $=$  průchod seznamu

- $\bullet$  lineární vyhledávání,  $O(n)$
- pomalé (viz např. databáze s milióny záznamů)
- jen velmi krátké seznamy
- $\bullet$  základní rozumná metoda = půlení intervalu
	- logaritmický počet kroků (vzhledem k délce seznamu),  $O(log(n))$

21 / 62

K ロ ▶ K @ ▶ K 할 ▶ K 할 ▶ ... 할

- binární vyhledávání
- podobné jako: hra s hádáním čísel, aproximace odmocniny

K ロ > K dj > K 글 > K 글 > H 글

- podíváme se na prostřední člen  $\Rightarrow$  podle jeho hodnoty pokračujeme v levém/pravém intervalu
- udržujeme si "horní mez" a "spodní mez"

### Binární vyhledávání – ilustrace

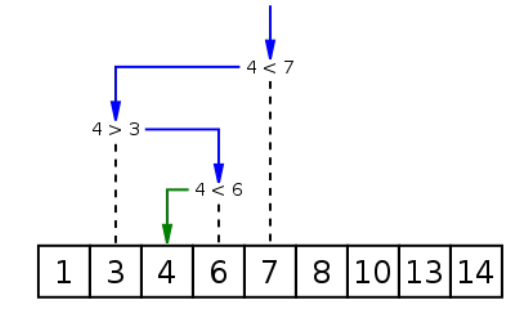

Wikipedia

イロメ イ部メ イヨメ イヨメ 造  $2Q$ 23 / 62

```
def binary_search(value, alist):
    lower bound = 0upper_bound = len(alist) - 1while lower_bound \leq upper_bound:
        middle = (lower_bound + upper_bound) // 2
        if alist[middle] == value:
            return True
        elif alist[middle] > value:
            upper_bound = midle - 1
        else:
            lower bound = middle + 1
    return False
```
K ロ ▶ K @ ▶ K 할 ▶ K 할 ▶ → 할 → 9 Q @ 24 / 62

#### Vyhledávání, přidávání, ubírání

- seřazený seznam rychlé vyhledávání, ale pomalé přidávání prvků
- rychlé vyhledávání, přidávání i ubírání prvků datová struktura slovník; vyhledávací stromy, hašovací tabulky
- více později / v IB002

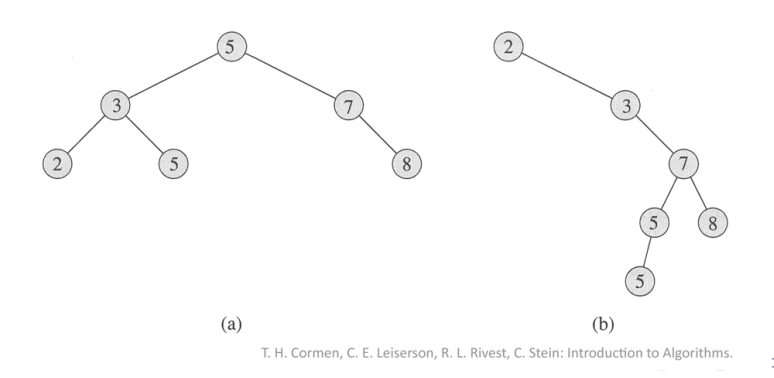

25 / 62

## Řadicí algoritmy: terminologická poznámka

- anglicky "sorting algorithm"
- česky používáno: řadicí algoritmy nebo třídicí algoritmy
- řadicí vesměs považováno za "správnější"
- mnoho různých algoritmů pro stejný účel
- většina programovacích jazyků má vestavěnou podporu (funkce sort())

Proč se tím tedy zabýváme?

27 / 62

イロト イ部 トイモト イモト 一番

#### Proč se tím tedy zabýváme?

- **O** ukázka programů se seznamy
- <sup>2</sup> ilustrace algoritmického myšlení, technik návrhu algoritmů

28 / 62

세미 시세 (御)에서 결 시 세 결 시 시 결

- <sup>3</sup> typický příklad drobné změny algoritmu s velkým dopadem na rychlost programu
- <sup>4</sup> hezky se to vizualizuje a vysvětluje
- **5** tradice, patří to ke vzdělání informatika
- <sup>6</sup> občas se to může i hodit

zde důraz na jednoduché algoritmy, základní použití seznamů, intuici

29 / 62

K ロ > K @ > K 경 > K 경 > 시 경

- detailněji v IB002 Algoritmy a datové struktury I
	- pokročilejší algoritmy
	- důkazy korektnosti
	- složitost formálně
- <http://www.sorting-algorithms.com/>
	- animace
	- kódy
	- **•** vizualizace
- <http://sorting.at/>
	- o elegantní animace
- více podobných: Google  $\rightarrow$  sorting algorithms

イロト イ団 トイミト イミト ニミー りんぐ

 $\bullet$ A na zpestření: <http://www.youtube.com/watch?v=lyZQPjUT5B4>

- vstup: posloupnost (přirozených) čísel např. 8, 2, 14, 3, 7, 9
- výstup: seřazená posloupnost např. 2, 3, 7, 8, 9, 14

pozn. většina zmíněných algoritmů aplikovatená nejen na čísla, ale na "cokoliv, co umíme porovnávat"

31 / 62

K ロ ▶ K @ ▶ K 할 ▶ K 할 ▶ → 할 → 9 Q @

zkoušíme systematicky všechna možná uspořádání prvků

32 / 62

 $QQ$ 

K ロ > K @ > K 경 > K 경 > 시 경 :

- pro každé z nich ověříme, zda jsou prvky korektně uspořádány
- je to dobrý algoritmus?
- zkuste vymyslet
	- řadicí algoritmus
	- co nejvíce různých principů
	- co nejefektivnější algoritmus

 $\Omega$ 

K ロ > K @ > K 경 > K 경 > 시 경

možná inspirace: jak řadíte karty?

#### $n -$  délka vstupní posloupnosti

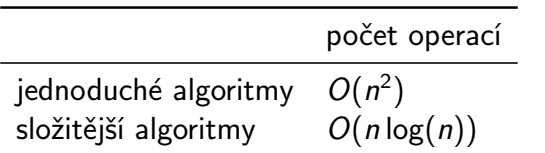

### Bublinkové řazení (Bubble sort)

- "probublávání" vyšších hodnot nahoru
- srovnávání a prohazování sousedů
- **•** po *i* iteracích je nejvyšších *i* členů na svém místě

```
def bubble_sort(a):
   n = len(a)for i in range(n):
        for j in range(n-i-1):
            if a[j] > a[j+1]:
                tmp = a[j]a[i] = a[j+1]a[j+1] = tmp
```
invariant cyklu: a[n-i-1:] ve finální pozici

36 / 62

K ロ ▶ K @ ▶ K 할 ▶ K 할 ▶ → 할 → 9 Q @

K ロ > K 何 > K 君 > K 君 > 「君」 の Q ⊙

[8, 2, 7, 14, 3, 1] [2, 7, 8, 3, 1, 14] [2, 7, 3, 1, 8, 14] [2, 3, 1, 7, 8, 14] [2, 1, 3, 7, 8, 14] [1, 2, 3, 7, 8, 14]

#### Implementační detail: prohazování prvků

- prohození hodnot dvou proměnných a, b
- na slidech psáno "běžným" způsobem pomocí pomocné proměnné:  $t = a$ ;  $a = b$ ;  $b = t$

38 / 62

K ロ > K 레 > K 코 > K 코 > - 코 - K 0 Q Q

Python umožňuje zápis: a, b = b, a

## Řazení výběrem (Select sort)

- řazení výběrem
- projdeme dosud neseřazenou část seznamu a vybereme nejmenší prvek
- nejmenší prvek zařadíme na aktuální pozici (výměnou)

39 / 62

イロト イ部 トイモト イモト 一番

```
def select_sort(a):
   for i in range(len(a)):
        selected = ifor j in range(i+1, len(a)):
            if a[i] < a[selected]: selected = j
        tmp = a[i]a[i] = a[selected]a[selected] = tmp
```
K ロ > K 레 > K 코 > K 코 > - 코 - K 0 Q Q

## Řazení vkládáním (Insert sort)

- podobně jako "řazení karet"
- prefix seznamu udržujeme seřazený
- každou další hodnotu zařadíme tam, kam patří

41 / 62

イロト イ部 トイモト イモト 一番

```
def insert_sort(a):
    for i in range(1, len(a)):
        current = a[i]i = iwhile j > 0 and a[j-1] > current:
            a[i] = a[j-1]i \equiv 1a[i] = current
```
K ロ > K 何 > K 君 > K 君 > 「君」 の Q ⊙ 42 / 62

- proměnná selected u řazení výběrem
	- index vybraného prvku
	- používáme k indexování, a[selected]
- proměnná current u řazení vkládáním
	- hodnota "posunovaného" prvky
	- $a[i]$  = current
- v našich případech mají stejný typ (int), ale jiný význam a použití (záměna = častý zdroj chyb)

K ロ K K 個 X K 경 X K 경 X 시 경

zřejmější pokud řadíme třeba řetězce

#### **Quicksort**

- rekurzivní algoritmus
- vybereme "pivota" a seznam rozdělíme na dvě části:
	- větší než pivot
	- menší než pivot
- obě části pak nezávisle seřadíme (rekurzivně pomocí quicksortu)
- pokud máme smůlu při výběru pivota, tak je stejně pomalý jako předchozí

44 / 62

K ロ > K @ > K 경 > K 경 > 시경

• v průměrném případě je rychlý – quick  $O(n \log(n))$ 

# Řazení slučováním (Merge sort)

- rekurzivní algoritmus
- seznam rozdělíme na dvě poloviny a ty seřadíme (pomocí Merge sort)
- ze seřazených polovin vyrobíme jeden seřazený seznam "zipování"

45 / 62

K ロ > K dj > K 글 > K 글 > H 글

• vždy efektivní –  $O(n \log(n))$ 

### Specifické předpoklady – efektivnější algoritmus

- předchozí algoritmy využívají pouze operaci porovnání dvou hodnot
- aplikovatelné na cokoliv, co lze porovnávat, žádné další předpoklady
- s doplňujícími předpoklady můžeme dostat nové algoritmy (obecný princip)

46 / 62

K ロ > K dj > K 글 > K 글 > H 글

• řazení (krátkých) čísel  $\rightarrow$  Radix sort

#### Radix sort

- seznam ("krátkých") čísla
- postupujeme od nejméně významné cifry k nejvýznamnější

 $\frac{1}{2} \frac{1}{2} \frac{$ 

 $\bullet$  seřadíme čísla podle dané cifry = rozdělení do 10 "kyblíčků" (jednoduché, rychlé)

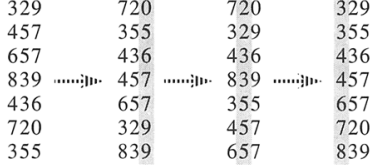

T. H. Cormen, C. E. Leiserson, R. L. Rivest, C. Stein: Introduction to Algorithms.

47 / 62

K ロ H K 個 H K 경 H K 경 H ( 경 H

složitost algoritmu – jak je algoritmus výpočetně náročný

48 / 62

K ロ > K dj > K 글 > K 글 > H 글

- časová, prostorová
- měříme počet operací nikoliv čas na konkrétním stroji
- vyjadřujeme jako funkci délky vstupu
- $\bullet$  O notace zanedbáváme konstanty
- např.  $O(n)$ ,  $O(n \log(n))$ ,  $O(n^2)$

#### Ilustrace rozdílů v složitosti

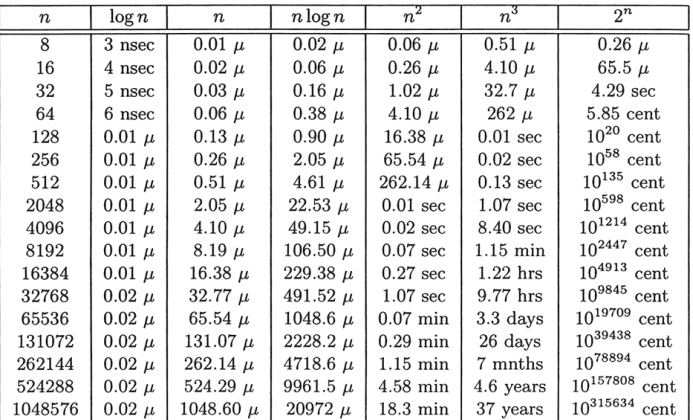

Table 1.1 Running times for different sizes of input. "nsec" stands for nanoseconds,  $\mu''$  is one microsecond and "cent" stands for centuries.

M. H. Alsuwaiyel: Algorithms, Design Techniques and Analysis.

#### $n -$  délka vstupní posloupnosti

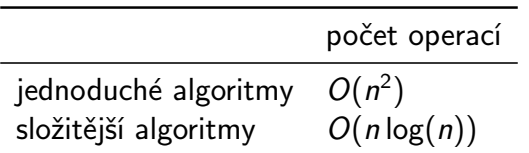

Pro zajímavost: v Pythonu můžeme mít třeba i seznam funkcí

```
def test_sorts():
  for sort in [ bubble_sort, insert_sort, select_sort ]
    a = [41, 71, 46, 15, 97, 44, 30, 11]sort(a)
    print(a)
```
51 / 62

K ロ ▶ K @ ▶ K 할 ▶ K 할 ▶ → 할 → 9 Q @

- x in seznam test přítomnosti x v seznamu
- $\bullet$  seznam.index(x) pozice x v seznamu
- o seznam.count $(x)$  počet výskytů x v seznamu
- seznam.sort() seřadí položky seznamu
- sorted(seznam) vrátí seřazené položky seznamu (ale nezmění vlastní proměnnou)

K ロ ▶ K @ ▶ K 할 ▶ K 할 ▶ ... 할 ... 900

pro řazení používá Python Timsort – kombinaci řazení slučováním a vkládáním

```
s = [ "prase", "Kos", "ovoce", "Pes", "koza",
      "ovce", "kokos" ]
```

```
print(sorted(s))
print(sorted(s, reverse = True))
print(sorted(s, key = str.lower))print(sorted(s, key = len))print(sorted(s, key = lambda x: x.count("o")))
```
#### イロト イ団 トイミト イミト ニミー りんぐ 53 / 62

## Unikátní prvky, nejčastější prvek

máme seznam prvků, např. výsledky dotazníku (oblíbený programovací jazyk): ["Python", "Java", "C", "Python", "PHP", "Python", "Java", "JavaScript", "C", "Pascal"]

54 / 62

イロト イ団 トイミト イミト ニミー りんぐ

- **o** chceme:
	- seznam unikátních hodnot
	- nejčastější prvek

## Unikátní prvky, nejčastější prvek

- máme seznam prvků, např. výsledky dotazníku (oblíbený programovací jazyk): ["Python", "Java", "C", "Python", "PHP", "Python", "Java", "JavaScript", "C", "Pascal"]
- **o** chceme:
	- seznam unikátních hodnot
	- nejčastější prvek
- přímočaře: opakované procházení seznamu
- efektivněji: seřadit a pak jednou projít
- $\bullet$  elegantněji: využití pokročilých datových struktur / konstrukcí

## Unikátní prvky

```
def unique(alist):
    alist = sorted(alist)
    # rozdilne chovani od alist.sort() !!
    result = \Boxfor i in range(len(alist)):
        if i == 0 or alist[i-1] != alist[i]:
            result.append(alist[i])
    return result
```
55 / 62

KED KARD KED KED E VOOR

def unique(alist): return list(set(alist))

#### Nejčastější prvek přímočaře

```
def most_common(alist):
    alist = sorted(alist)max value, max count = None, 0
    current_value, current_count = None, 0
    for value in alist:
        if value == current value:
             current_count += 1
        else:
             current value = valuecurrent_count = 1if current_count > max_count:
            max_value = current_value
            max_{\text{count}} = current_{\text{count}}return max_value
```
K ロ ▶ K @ ▶ K 할 ▶ K 할 ▶ → 할 → 9 Q @ 56 / 62

#### def most\_common(alist): return max(alist, key=alist.count)

Stack Overflow diskuze:

<http://stackoverflow.com/questions/1518522/python-most-common-element-in-a-list>

57 / 62

K ロ ▶ K @ ▶ K 할 ▶ K 할 ▶ → 할 → 9 Q @

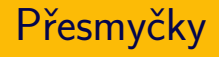

 $\bullet$  přesmyčky = slova poskládaná ze stejných písmen

58 / 62

K ロ > K @ > K 경 > K 경 > 시 경 >

- úkol: rozpoznat, zda dvě slova jsou přesmyčky
- vstup: dva řetězce
- výstup: True/False
- příklady:
	- $\bullet$  odsun, dusno  $\rightarrow$  True
	- kostel, les  $\rightarrow$  False
	- houslista, souhlasit  $\rightarrow$  True
	- $\bullet$  ovoce, ovace  $\rightarrow$  False
- **•** seřadíme písmena obou slov
- přesmyčky ⇔ po seřazení identické
- implementace za využití sorted přímočará
- def anagram(word1, word2): return sorted(word1) == sorted(word2)

K ロ > K @ > K 경 > K 경 > 시 경 :

- vstup: částka X
- výstup: vyplacení částky pomocí co nejméně mincí (bankovek)
- $\bullet$  předpokládejme "klasické" hodnoty peněz: 1, 2, 5, 10, 20, 50, 100, . . .

K ロ > K @ > K 경 > K 경 > 시 경 >

- příklady:
	- $\bullet$  29  $\rightarrow$  2, 2, 5, 20
	- 401  $\rightarrow$  1, 200, 200
- hladový algoritmus: "použij vždy nejvyšší minci, která je menší než cílová částka"
- cvičení naprogramovat
- funguje pro klasické hodnoty
- nefunguje pro obecný případ najděte konkrétní příklad

K ロ > K @ > K 경 > K 경 > 시경

zkuste vymyslet algoritmus pro obecný případ

- vyhledávání: půlení intervalu, rekurze
- řadicí algoritmy:
	- jednoduché (kvadratické): bublinkové, výběrem, vkládáním
	- složitější  $(n \cdot \log(n))$ , rekurzivní): quick sort, slučování

K ロ ▶ K @ ▶ K 할 ▶ K 할 ▶ → 할 → 9 Q @

příklady